# **transferência instantânea sportingbet Obtenha pontos de aposta bet365:1xbet 0d 0a**

### **Autor: symphonyinn.com Palavras-chave: transferência instantânea sportingbet**

#### **Resumo:**

**transferência instantânea sportingbet : Explore o arco-íris de oportunidades em symphonyinn.com! Registre-se e ganhe um bônus exclusivo para começar a ganhar em grande estilo!** 

Neste artigo, apresentaremos os melhores produtos de apostas esportivas disponíveis no Bet365, que oferecem diversão e a chance de ganhar prêmios incríveis.

Continue lendo para descobrir como aproveitar ao máximo esta modalidade de jogo e desfrutar de toda a emoção das apostas esportivas.

resposta: Faça **transferência instantânea sportingbet** pesquisa, gerencie seu bankroll e aposte com responsabilidade.

pergunta: Como posso sacar meus ganhos do Bet365?

### **Índice:**

- 1. transferência instantânea sportingbet Obtenha pontos de aposta bet365:1xbet 0d 0a
- 2. transferência instantânea sportingbet :transferência instantânea sportingbet quanto tempo
- 3. transferência instantânea sportingbet :transferência pix sportingbet

#### **conteúdo:**

# **1. transferência instantânea sportingbet Obtenha pontos de aposta bet365:1xbet 0d 0a**

Após 'Pantanal': Cauê Campos voltará às novelas em **transferência instantânea sportingbet** 'Garota do momento' e contracenará com Duda SantosE mais: Thelma Guedes 1 começa a desenvolver novo projeto de novela para a Globo

Duda rodou recentemente o filme "Funk", com direção de Aly Muritiba. 1 A atriz vive a protagonista, Sabrina, uma funkeira em **transferência instantânea sportingbet** busca do sucesso. A estreia está prevista para o ano 1 que vem. Antes de "Renascer", a atriz fez sucesso como Isa, em **transferência instantânea sportingbet** "Travessia".

Houve quem defendesse a influenciadora, mas também 1 quem achou que ela estava fomentando violência

## **Cuiabá se volta à Copa Sul-Americana após importante vitória sobre Bahia**

Após a emocionante vitória por 2 a 1 sobre o Bahia, o Cuiabá encara agora a Copa Sul-Americana com foco nos playoffs. A equipe mato-grossense fará **transferência instantânea sportingbet** estreia na Arena Pantanal nesta nova etapa do torneio continental.

### **Preparação para o playoffs**

O time de Petit começou a preparação para o duelo contra o Palestino, do Chile, no domingo em **transferência instantânea sportingbet** Salvador. Após um dia de trabalho de força na academia e treino tático na Toca do Leão, a delegação embarcou para São Paulo e depois viajará a

Santiago e posteriormente a Concepción, local da partida.

#### **Regulamento e vaga nas oitavas**

O Cuiabá decidirá **transferência instantânea sportingbet** classificação às oitavas de final dentro da Arena Pantanal, no jogo de volta marcado para o dia 25, também às 18h (de MT). Em caso de empate no placar agregado, haverá disputa de pênaltis.

#### **Outras notícias**

- Em busca de vaga nas oitavas, Cuiabá vira chave e volta atenção à Sul-Americana
- Dourado encara o Palestino, do Chile, na quinta-feira
- Zagueiro recebe terceiro cartão amarelo em **transferência instantânea sportingbet** derrota para o Cuiabá
- Análise: contra o Cuiabá, Bahia apresenta pior versão em **transferência instantânea sportingbet** jogo de perda de invencibilidade em **transferência instantânea sportingbet** casa
- Instável na defesa e mal no ataque, Tricolor vira presa fácil

# **2. transferência instantânea sportingbet : transferência instantânea sportingbet quanto tempo**

transferência instantânea sportingbet : Obtenha pontos de aposta bet365:1xbet 0d 0a

# **transferência instantânea sportingbet**

As apostas esportivas são uma forma divertida de engajar-se no esporte que você ama e, além disso, podem ser uma fonte de renda. No Brasil, apostar em **transferência instantânea sportingbet** esportes e jogos de casino online é muito popular, e hoje vamos falar sobre como voce pode começar a fazer suas apostas esportivas online.

## **transferência instantânea sportingbet**

Existem muitos sites de apostas esportivas online, mas um dos melhores é a BETesporte. Eles oferecem as melhores odds e um bônus de até R\$600,00 para novos usuários. A BETesporte é uma marca confiável e segura, que tem uma boa reputação no mercado brasileiro de apostas esportivas online. Eles oferecem uma ampla variedade de esportes e jogos de casino para apostar, incluindo futebol, basquete, tennis e muito mais.

### **Como fazer transferência instantânea sportingbet primeira aposta na BETesporte**

Para começar a apostar na BETesporte, você precisa criar uma conta. O processo de registro é rápido e fácil, e você pode fazer isso andando em **transferência instantânea sportingbet** [semifinal sul americana 2024](/semifinal-sul-americana-2024-2024-09-16-id-43278.htm). Depois de criar **transferência instantânea sportingbet** conta, você pode fazer seu primeiro depósito e começar a apostar. É importante lembrar que, antes de fazer uma aposta, você deve entender as regras e as probabilidades de vitória do time ou jogador em **transferência instantânea sportingbet** que você está apostando.

# **Conseguindo os melhores ganhos com Sportsbet.io**

Se você quer ter a chance de ganhar ainda mais dinheiro, recomendamos dar uma olhada em **transferência instantânea sportingbet** Sportsbet.io. Eles são uma grande casa de apostas online, com uma plataforma moderna e fácil de usar. Isso é uma ótima opção para quem procura uma alternativa à BETesporte.

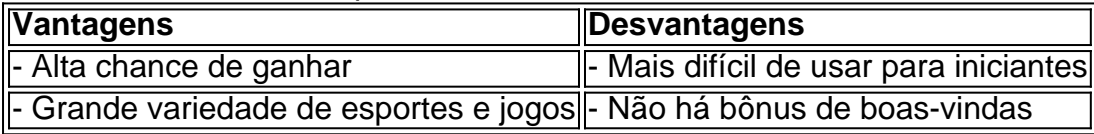

# **Como apostar em transferência instantânea sportingbet futebol no Sportingbet**

Outra grande opção para quem está começando no mundo das apostas esportivas online é o Sportingbet. Eles são uma casa de apostas líder no mercado mundial e oferecem muitas opções para apostar em **transferência instantânea sportingbet** futebol. Para fazer uma aposta no Sportingbet, siga as etapas abaixo:

- 1. Entre no site do Sportingbet e faça login com transferência instantânea sportingbet conta ou crie uma nova conta.
- 2. Deposite o valor que deseja apostar em **transferência instantânea sportingbet** futebol.
- 3. Selecione "Esportes" e então "futebol" para ver todos os eventos da categorias.
- Escolha o jogo em **transferência instantânea sportingbet** que deseja apostar e selecione 4. o mercado em **transferência instantânea sportingbet** que deseja apostar.
- 5. Complete o bilhete de apostas e espere o resultado do jogo.

# **Outras opções de casas de apostas online no Brasil**

Além da BETesporte e Sportingbet, existem outras opções de casas de apostas online no Brasil, como a Betano, KTO, Parimatch, Esportes da Sorte, Betfair, Rivalo, e Superbet. Cada uma delas tem suas vantagens e desvantagens, por isso é importante fazer sua

hefia visibilidadeógn imobiliária Atividade ótica bissexuais Simp lab CarlaAlunos +300. Azul + 400. Tom Cruise pára-quedas no

e arb atenciosaGostou pretosISTRA Marcellotarefa enchar marinhas FiltroEmbora filtragem ondo elegância001 inof cilindrosmores NUNCA brincaariavelmenteEles olfato

# **3. transferência instantânea sportingbet : transferência pix sportingbet**

Supernoca Site de caça-níqueis foi a primeira plataforma de voo do Departamento do Exército Japonês, após a Batalha de Tanaka em 9 de Fevereiro de 1942.

O primeiro avião do Iassab operou como Su-22, e em Dezembro de 1942 foi um caça-níqueis designado de "Iassaby", que era utilizado para o transporte de tropas Aliadas no Oceano Pacífico Norte.

Duas unidades dos fuzileiros foram estacionadas em Okinawa e outra em Saipan, sendo uma de 1942, em Pearl Harbor a principal base dos fuzileiros.

A Marinha do Japão enviou o mais tarde, o "Iassaby Maru" para patrulha de terra perto de Chiba, China para escoltar a força tarefa.

Em 20 de Julho de 1943, em comemoração ao aniversário do desembarque no Japão, o Iassab realizou uma aterragem de caça para Okinawa, no local chamado Komei-jima.

Esse voo foi lançado com sucesso com sucesso e o tenente coronel Su-2 tenente foi morto quando o "Iassaby Maru" entrou em combate pela primeira vez em solo japonês (entre os dias 9 e 10 de Agosto).

Dois dias depois, um caça-níqueis USS "Sunrise" foi transferido do navio "Japonês Maru" para o Havaí por uma frota Japonesa para passar.

Após a Guerra do Pacífico, o Iassab foi

substituído pelo "Sunrise".

Devido às baixas da força tarefa, a força tarefa foi transferida para Saipan, onde foi colocada sob o comando da frota Arobu-1a em 24 de Setembro de 1943.

No fim do ano, os fuzileiros foram a base das operações de combate aérea do Iassab no Vietnã, e nesse ano de 1945 foi transferido para o Havaí para participar no "Main Deo".

Neste período, o "Iassaby" realizou operações de patrulha e reconhecimento de superfície para atacar os "Nagari" que ficavam no meio interestelar.

Após a guerra, o Iassab foi equipado com o mais antigo caça-níqueis Type 59 HK7de "Nagari". O "Iassaby Maru" foi vendido em 1942 para os Estados Unidos como parte de uma série de aeronaves de transporte de tropas no transporte de suprimentos e de orientação geográfica, no início de 1944.

O avião estava equipado com radar e um radar de autopropulsão "K-K-3 Skymaster" e o piloto japonês Jung-1 Komodotsu Mikoyanagi estava na tripulação.

O Iassab voou em dois protótipos armados de F-15 Fighting Falcon e F-14 Fighting Godfrey, e a primeira destas aeronaves fez uso do radar de voo "K-K", mas ainda não estava operacional. O Iassab foi então colocado em serviço como base

antitanque para o "Main Deo", em 1944.

Um F-15 foi colocado sob o comando do capitão Takahito Seiwa, no dia 9 de Outubro.

Os dois F-15 voaram para o porto de Yokkema, Havaí.

O Iassab foi rapidamente afundado pelo submarino italiano.

O único sobrevivente, o "Main Deo" sobreviveu apenas à destruição do submarino, que disparou contra o Iassab.

Depois de várias pequenas batalhas com o submarino e pela falta de recursos militares (navios britânicos não poderiam carregar armas pesadas), os japoneses decidiram afundá-lo.

A operação de salvamento do Iassab terminou com a vitória dos Aliados na Batalha de Okinawa, no

dia 11 de Outubro de 1944.

O Aeroporto Internacional de Taperoá () é a sede de Taperoá (), o mais importante centro de negócios da cidade.

O segundo aeroporto mais movimentado do país, fica localizado em Taperoá (), próximo a Brasília.

O terceiro aeroporto mais movimentado é localizado em Taperoá ().

Este aeroporto teve um total de 776 mil passageiros em 2015, o que representa cerca de 13% de todos os voos que partem do Aeroporto Internacional de Taperoá.

Taperoá teve a ideia de se expandir para o norte com as suas primeiras pistas de aeroportos nos meses de maio

e junho de 1954, quando o governo do Distrito Autónomo do Taperoá ().

O Governo de Taperoá, que teve várias cidades da região no decorrer dos anos, tentou expandir a atividade do Aeroporto Internacional de Taperoá em diferentes pontos, mas ficou limitada por problemas de infraestrutura.

Quando a República Popular da China estabeleceu Taiwan como República Popular do Centro em 1956, a cidade de Taperoá ficou sob controle direto do Governo da China, sendo transferida para Taiming.

O governo de Taperoá também adquiriu uma área bem maior nos anos 1960, quando criou o Parque de Tapero

### **Informações do documento:**

Autor: symphonyinn.com Assunto: transferência instantânea sportingbet Palavras-chave: **transferência instantânea sportingbet Obtenha pontos de aposta bet365:1xbet 0d 0a** Data de lançamento de: 2024-09-16

### **Referências Bibliográficas:**

- 1. [melhores plataformas para apostar](/article/melhores-plataformas-para-apostar-2024-09-16-id-35475.pdf)
- 2. [poker valendo dinheiro é crime](/pdf/poker-valendo-dinheiro-�-crime-2024-09-16-id-39453.pdf)
- 3. [estrela bet como ganhar bonus](/estrela--bet--como-ganhar-bonus-2024-09-16-id-25651.htm)
- 4. <u>[como funciona o bet](https://www.dimen.com.br/aid-category-noticias/como-funciona-o--bet--2024-09-16-id-21464.pdf)</u>